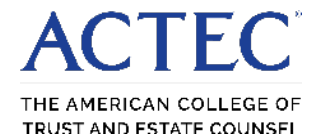

Social Science Research Network

SSRN is an electronic archive of abstracts to, and full text reproductions of, scholarly papers in the social sciences, including the study of law (within the Legal Scholarship Network).

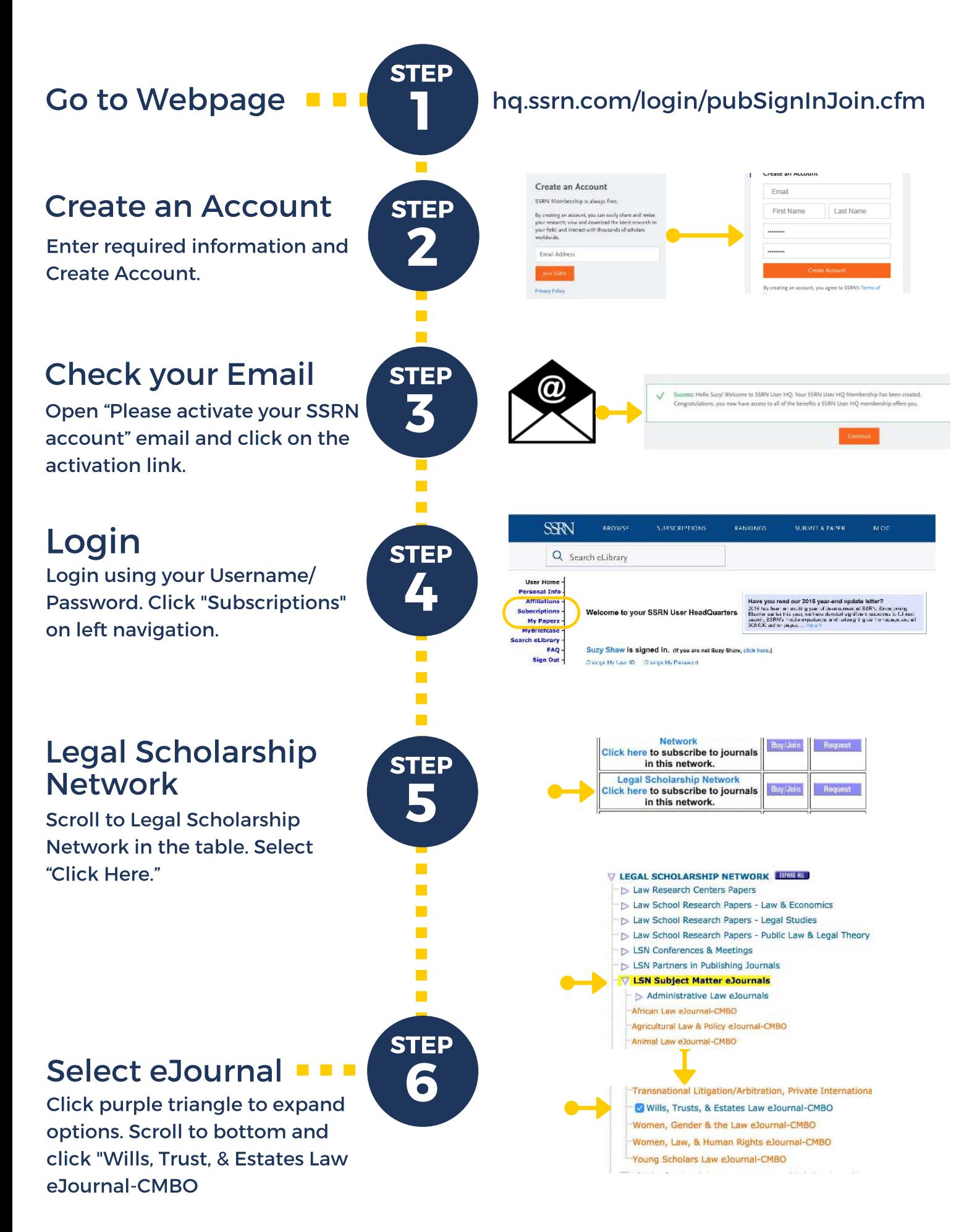

SSRN subscription provided by ACTEC Foundation.